Adobe Photoshop 2021 (Version 22.0.0) keygen only 2022

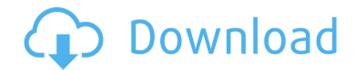

## Adobe Photoshop 2021 (Version 22.0.0) Registration Code Download [Latest]

What Is Photoshop? Photoshop is a multi-award winning photo editing and graphic design tool that is used for image manipulation. It is regarded as one of the most powerful image editing tools of all time. The tool enables a user to transform an image into another and do just about any image manipulation job imaginable. Contents Photoshop gets its name from its two main functions. Photoshop means -- "Photographer's Suite of Tools." It is designed to help people with all forms of graphic design. Photoshop represents a photographer's computer suite of tools to edit his or her photos. In the 1990s, Digital Imaging and the world of photography entered its golden era. Adobe Photoshop quickly became the computer program of choice for photographers and graphic artists. The software is now used to create anything from simple logos to complex interactive websites. It's used by photographers for sophisticated retouching, image editing, compositing, and a wide variety of other advanced tasks. A tool called Adobe PhotoShop, designed originally in 1989 by a man named John Knudson, was the first program for images. Although people still use PhotoShop pon the Macintosh, it is increasingly replaced by Photoshop Photoshop Photoshop Photoshop Photoshop Photoshop and Photoshop Photoshop and Photoshop Photoshop is a well as for a decade-long run. It has evolved into an image-editing program that works equally well for beginners and professionals, as well as for advanced use. It was originally user, a concert eaves of both worlds -- both a budget-minded option for those who don't need the extra features of a Pro version, and a full-featured version for professional use. How Does Photoshop 's functionality has evolved to become a photo editing program. It works by using layers, a concet layers of an image in a non-destructive manner. You can move the individual layers within the Photoshop workspace to change the appearance of the image at any time. Photoshop can create layers of an image in a non-destructive manner. You can also use

Adobe Photoshop 2021 (Version 22.0.0) Crack + Free [Latest]

Photoshop element is a good alternative to Adobe photoshop because it's simple to use, affordable, and you can even learn how to use it in 2 hours. 1) Use Photoshop Elements to create new images, open the New project tab. Click the plus sign and use the template you wish to use. To make a picture of a person, select a template with a person in it. To make a picture of a landscape, select one with a landscape, select one with a landscape, select on

## Adobe Photoshop 2021 (Version 22.0.0) Crack With Registration Code

Q: Can't load the Python module on Google App Engine I'm trying to do some web scraping using python on Google App Engine. I've added that as a web app. Within the app I've created a custom service that looks like this: class ScraperService(appengine.remote.RemoteService): def get(self, key): return {} And this is the xml file containing the entrypoint:

## What's New in the?

El Cajon, California Attorneys [] 25 found Lawyers with Avvo Rating 1.0 to 10.0 Chester E. Miller has a personal practice concentrating in Family Law. I am a California licensed attorney who has practiced family law for more than forty... more Chester E. Miller has a personal practice concentrating in Family Law. I am a California licensed attorney who has practiced family law for more than forty... more Chester E. Miller has a personal practice concentrating in Family Law. I am a California licensed attorney who has practiced family law for more than forty... more Chester E. Miller has a personal practice concentrating in Family Law. I am a California licensed attorney who has practiced family law for more than forty... more Chester E. Miller has a personal practice concentrating in Family Law. I am a California licensed attorney who has practiced family law for more than forty years. In 1982, I joined together with my wife, Anita K. Miller, to form Miller Law Group, a small firm located in El Cajon, California. We offer our clients a relaxed, one-stop solution for all their family law needs. The service we provide to our clients is all at a...view profile 10.0 An experienced Los Angeles family law attorney, Patrick L. Daley is a member of the... more An experienced Los Angeles family law attorney, Patrick L. Daley is a member of the State Bar of California and the American Academy of Matrimonial Lawyers (AAML). After graduating from Stanford University in 1981 with a B.S. in Biology and Psychology, he received his J.D. from University of California, Hastings College of the Law, in 1987. Patrick began practice going through a divorce and want legal advice, then you've come to the right place. I can help with your divorce and want legal advice, then you've come to the right place. I can be reached at my office... more If you are going through a divorce, please consider retaining experienced... more If you are going through a divorce, please consider retaining experienced at my office.... work with the best. She

## **System Requirements:**

Riot Games recommends the following hardware specifications for optimal play experience: Minimum: OS: Windows 7 CPU: 2 GHz Processor Memory: 4 GB RAM Graphics: Nvidia 9800GT or ATI HD4850 DirectX: Version 9.0c Hard Drive Space: 6 GB Additional Notes: Recommended: OS: Windows 7 CPU: 2.8 GHz Processor Memory: 6 GB RAM Graphics: Nvidia 9800 GTX or ATI HD4850 DirectX: Version 9.0c Hard Drive Space: 6 GB Additional Notes: Recommended: OS: Windows 7 CPU: 2.8 GHz Processor Memory: 6 GB RAM Graphics: Nvidia 9800 GTX or ATI HD48

Related links:

https://certificacionbasicamedicina.com/blog/index.php?entryid=3091 http://uggla.academy/elearn/blog/index.php?entryid=3711 https://www.29chat.com/upload/files/2022/07/OirTf9xUQGGNZkSDErc8\_05\_f128a2caadb4e80d8314c1ed7cf01fa2\_file.pdf http://heritagehome.ca/advert/photoshop-cc-2018-version-19-keygen-only-patch-with-serial-key-updated/ https://www.pickupevent.com/wp-content/uploads/2022/07/Photoshop\_2022\_Version\_230\_Serial\_Number\_\_Free\_For\_PC.pdf https://www.linkspreed.com/upload/files/2022/07/qmrGPPZJHi7fHb2kR9Uy\_05\_676e6763c93d488d9e78a648dff323db\_file.pdf https://autorek.no/wp-content/upload/files/2022/07/Adobe\_Photoshop\_2022\_Version\_230.pdf https://www.theconstitutionalcitizen.com/photoshop-cc-2015-version-16-hacked-incl-product-key-updated-2022/ https://americap2.nyc3.digitaloceanspaces.com/upload/files/2022/07/VmS3uyxPPOHq8HJfzFcB\_05\_9b207a134e1adbe67e55cac49e80cb8a\_file.pdf https://scappy.bmde-labs.com/upload/files/2022/07/9Nc8N2IraVPvi6qlbZ2W\_05\_9455510515568c4320f167376f0ac90a\_file.pdf https://praxis-heine.com/blog/adobe-photoshop-2021-version-22-3-keygen-crack-setup-activation-free-win-mac-2022/ https://208whoisgreat.com/wp-content/uploads/2022/07/Photoshop\_2021\_Version\_225-1.pdf https://instafede.com/adobe-photoshop-2021-version-22-0-0-free-for-windows-2022-latest/ https://www.cakeresume.com/portfolios/88658e https://instantitschool.com/adobe-photoshop-cc-2015-version-16-crack-patch-free-updated-2022/ http://pontienak.com/anekamie/photoshop-2021-free-download-final-2022-129311/ https://pesasamerica.org/blog/index.php?entryid=5206 https://aulagarema.milaulas.com/blog/index.php?entryid=20217 http://wadimakkah.co/blog/index.php?entryid=4094 https://thebrothers.cl/adobe-photoshop-2021-version-22-0-0-crack-mega-license-keygen/ http://goldeneagleauction.com/?p=46487 http://3.234.42.222/blog/index.php?entryid=4083 https://ventanasantiruido.info/2022/07/05/adobe-photoshop-cs3-serial-number-and-product-key-crack-win-mac/ https://colored.club/upload/files/2022/07/IPXQDsIG9QRn9ol6Xj1J\_05\_f128a2caadb4e80d8314c1ed7cf01fa2\_file.pdf https://sioprobulvulthand.wixsite.com/rhinonesel/post/adobe-photoshop-2021-crack-free-download https://www.academiama.cl/aulavirtual/blog/index.php?entryid=3766 https://www.residenzagrimani.it/2022/07/05/adobe-photoshop-2022-version-23-1-1-product-key-activator-free/ https://specpedownfest1983.wixsite.com/chrysoutunpriv/post/adobe-photoshop-cs6-with-license-key-with-keygen-x64-2022-latest https://www.polypipe.com/sites/default/files/webform/1656984852\_pp\_chatedm196.pdf http://aocuoieva.com/?p=25299